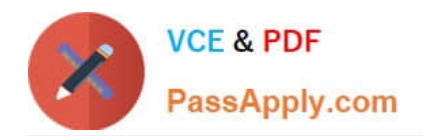

# **QSDA2018Q&As**

Qlik Sense Data Architect Certification Exam

## **Pass Qlik QSDA2018 Exam with 100% Guarantee**

Free Download Real Questions & Answers **PDF** and **VCE** file from:

**https://www.passapply.com/qsda2018.html**

100% Passing Guarantee 100% Money Back Assurance

Following Questions and Answers are all new published by Qlik Official Exam Center

**C** Instant Download After Purchase

**83 100% Money Back Guarantee** 

- 365 Days Free Update
- 800,000+ Satisfied Customers

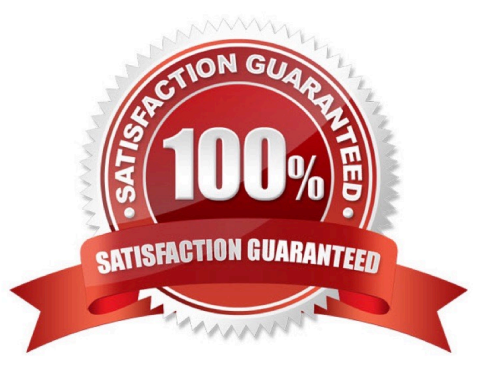

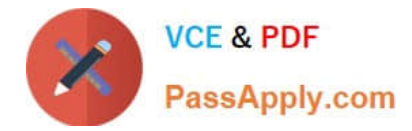

## **QUESTION 1**

## Refer to the exhibits.

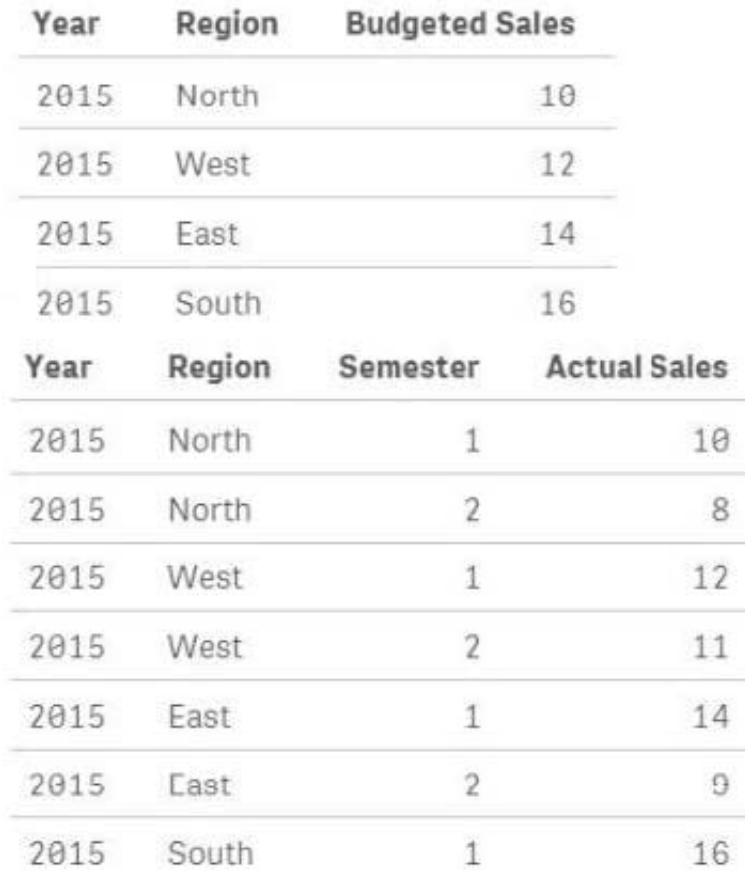

A data architect must load the two tables without creating a synthetic key. The data architect also must make sure expressions like Sum ([Budgeted Sales]) are calculated correctly.

Which load script meets these requirements?

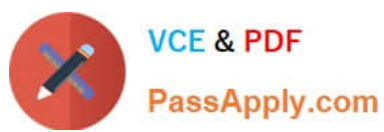

## Budget:

```
load * inline [
Year, Region, Budgeted Sales
2015, North, 10
2015, West, 12
2015, East, 14
2015, South, 16];
```
## Sales:

```
inner join (Budget)
load * inline [
Year, Region, Semester, Actual Sales
2015, East, 2, 9
2015, South, 1, 16
2015, South, 2, 7
\exists ;
```
A.

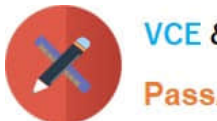

**VCE & PDF** PassApply.com

```
В.
   Budget:
   load * inline [
   Year, Region, Budgeted Sales
   2015, North, 10
   2015, West, 12
   2015, East, 14
   2015, South, 16];
   Sales:
   concatenate (Budget)
   load * inline
   Year, Region, Semester, Actual Sales
   2015, North, 1, 10
   2015, North, 2, 8
   2015, West, 1, 12
   2015, West, 2, 11
   2015, East, 1, 14
   2015, East, 2, 9
   2015, South, 1, 16
   2015, South, 2, 7
   \exists;
C. Budget:
   load * inline [
   Year, Region, Budgeted Sales
   2015, North, 10
   2015, West, 12
   2015, East, 14
   2015, South, 16];
   Sales:
   load * inline [
   Year, Region, Semester, Actual Sales
   2015, North, 1, 10
   2015, North, 2, 8
   2015, West, 1, 12
   2015, West, 2, 11
   2015, East, 1, 14
   2015, East, 2, 9
   2015, South, 1, 16
   2015, South, 2, 7
   \exists:
```
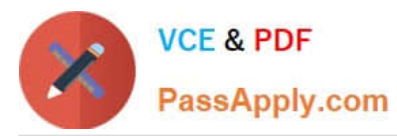

## B. C.

## Budget: load \* inline [ Year, Region, Budgeted Sales 2015, North, 10 2015, West, 12 2015, East, 14 2015, South, 16]; Sales: outer join (Budget) load \* inline [ Year, Region, Semester, Actual Sales 2015, North, 1, 10 2015, North, 2, 8 2015, West, 1, 12 2015, West, 2, 11 2015, East, 1, 14 2015, East, 2, 9 2015, South, 1, 16 2015, South, 2, 7  $\exists$  ;

D.

Correct Answer: B

## **QUESTION 2**

Refer to the exhibit.

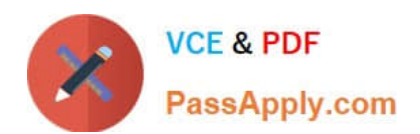

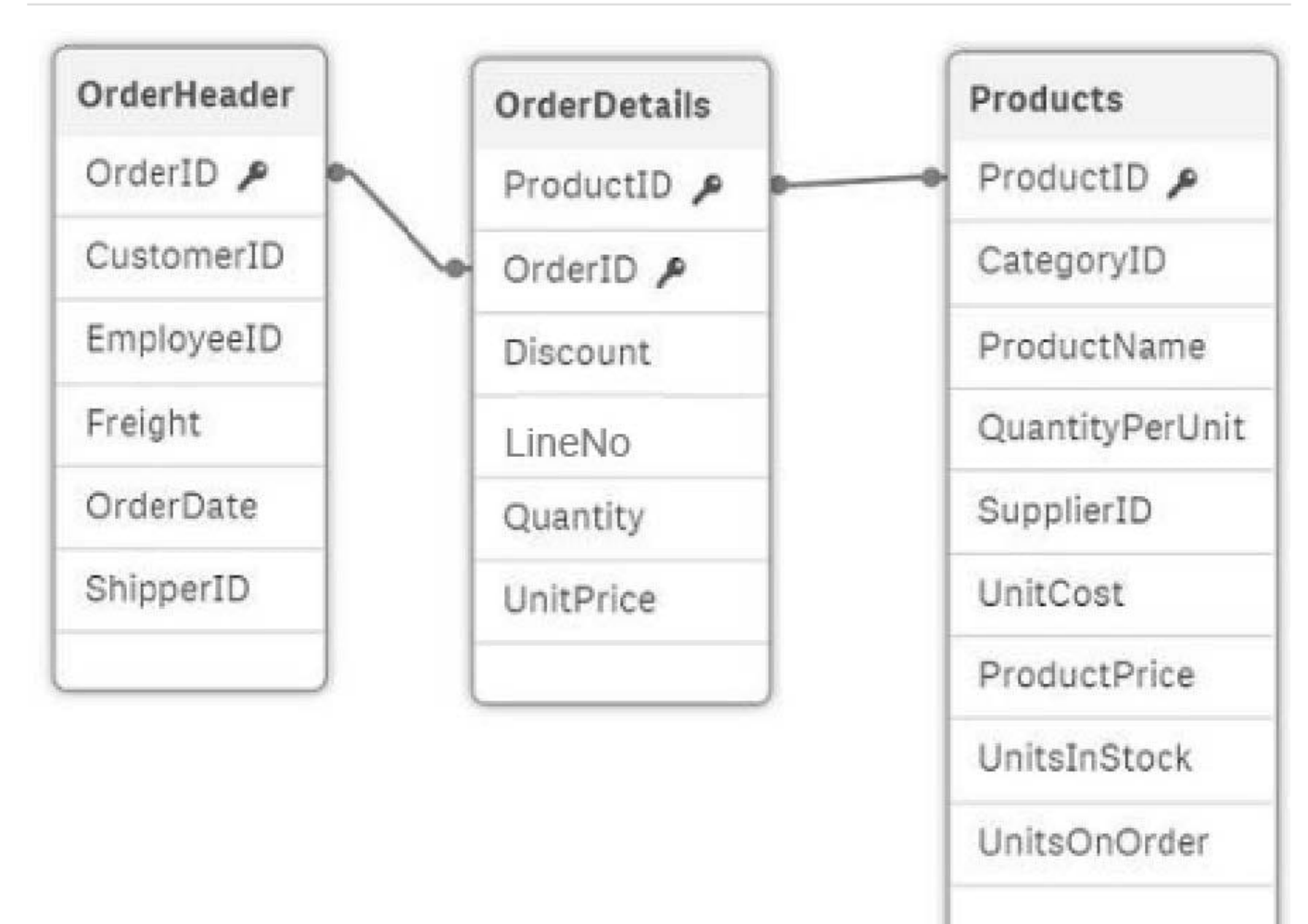

In the data load editor, the tables are loaded in the following sequence:

1.

**OrderHeader** 

2.

**OrderDetails** 

3.

Products

The three tables CANNOT be modified as all fields are required. A data architect must create a Cost of Goods Sold (COGS) field calculated as UnitCost\* Quantity. Some products may NOT have UniCost, so the COGS value must be zero for these products.

How should the data architect meet this requirement?

A. 1. Load the Products table as the first table

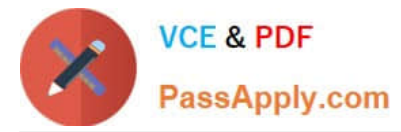

- 2. Create a new field in the OrderDetails table: Quantity \* IsNull (UnitCost) as COGS
- B. 1. Perform a preceding load on the Product table
- 2. Create a new field in the OrderDetails table: if((UnitCost ?null() or ", 0) \* Quantity as COGS
- C. 1. Join the Products and OrderDetails on ProductID
- 2. Create a new field in the OrderDetails table: Replace(Null, 0, UnitCost) \* Quantity as COGS
- D. 1. Create a mapping load table as the first table from the Product table
- 2. Create a new field to the OrderDetails table: ApplyMap (`UnitCost\_Map\\', ProductID, 0) \* Quantity as COGS

Correct Answer: D

## **QUESTION 3**

Refer to the exhibit.

#### **Name Country Bob USA** John US Fred **U.S.A.** France Amy

The Country field in a CRM app is a free-form text field. More spelling variations and countries are expected in the future. A data architect must create a field called CountryCode based on the value in the Country field.

Which script should the data architect create to perform this task?

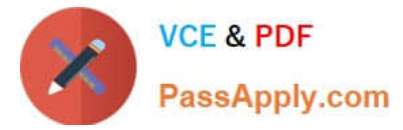

А LOAD Name, Pick (Match (Country, 'USA', 'US', 'U.S.A.', 'France'), 'USA', 'USA', 'USA', 'FRA') AS CountryCode; **B.** CountryCode: MAPPING LOAD \* INLINE [ Country, CountryCode USA, USA US, USA U.S.A., USA France, FRA  $1:$ Persons: LOAD Name, ApplyMap ('CountryCode', Country, 'UNK') AS CountryCode; C. LOAD Name, If (Left(Country, 1) ='U', 'USA', 'FRA') AS CountryCode; D. CountryCode: LOAD \* INLINE ( Country, CountryCode USA, USA US, USA  $U.S.A.,$  USA France, FRA  $1:$ Persons: JOIN LOAD Name, Country: A. B. C. D.

Correct Answer: B

### **QUESTION 4**

A data architect has a QVD file that contains data from many countries. The data architect must write a script that loads only data from France, and make sure the reload occurs as fast as possible.

Which script should the data architect use to meet these requirements?

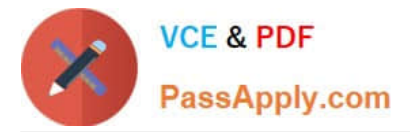

```
A T1:
   LOAD * INLINE [
   Country
   France ];
   LOAD * FROM TRANSACTIONS.qvd (qvd) Where EXISTS (Country) ;
   DROP Table T1 ;
В.
  LOAD * FROM TRANSACTIONS.qvd (qvd) Where Match (Country, 'France');
С.
   LOAD * FROM TRANSACTIONS.qvd (qvd) Where Country='France';
A. B. C. 
T1:LOAD * INLINE [
Country
France ];
LOAD * FROM TRANSACTIONS.qvd (qvd) Where Match (Country, 'France') ;
DROP Table T1 ;
D.
```
Correct Answer: A

## **QUESTION 5**

Refer to the exhibit.

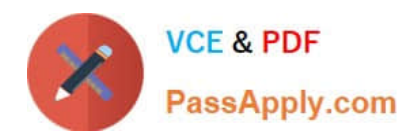

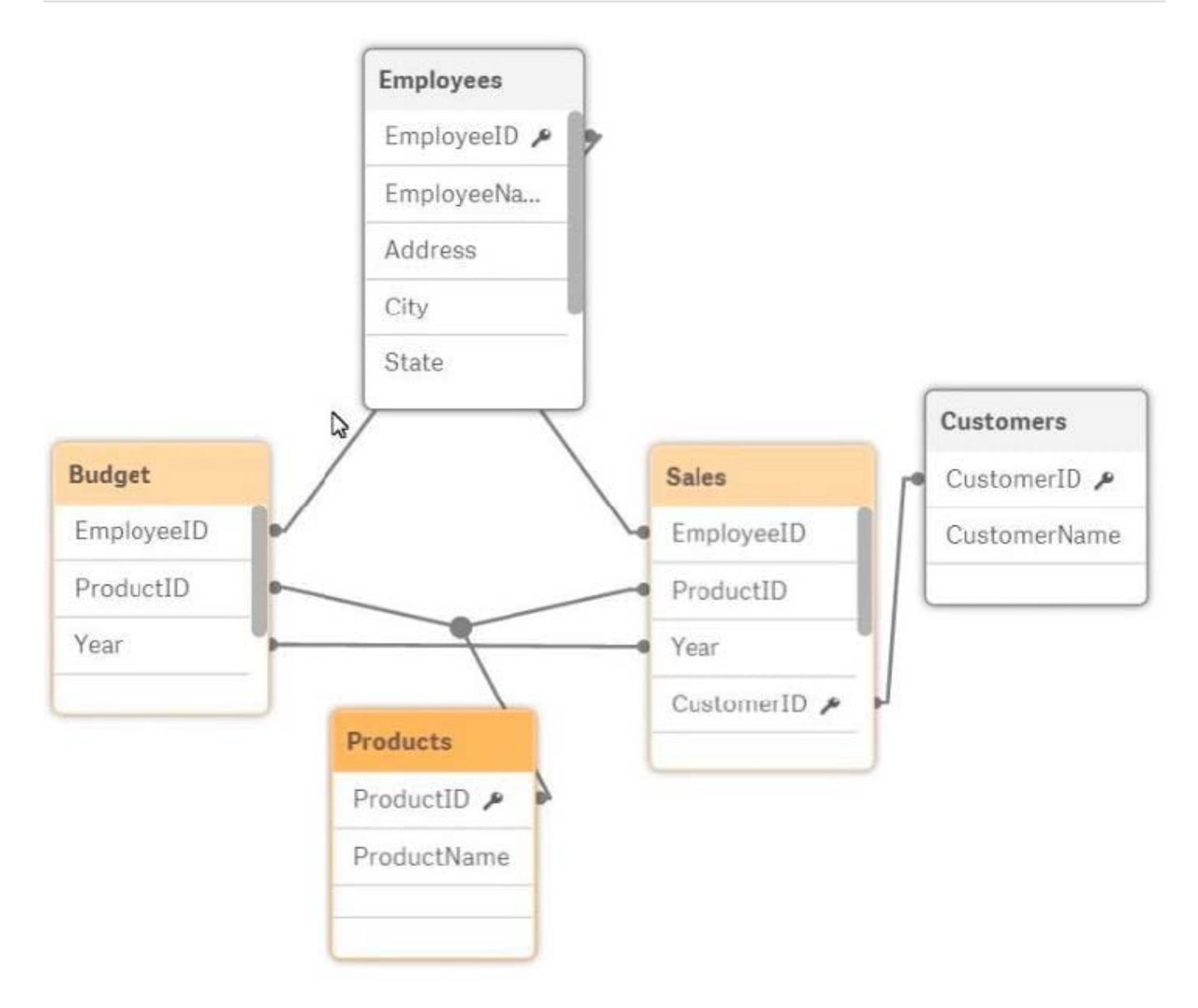

A data architect is reviewing an app that is under development. The app as NOT been published. All data has been validated in all charts and KPIs. The data architect notices that the data model has two fact tables with common field names that cause a synthetic join.

Which step should the data architect take to correct the data model without affecting the app?

A. Concatenate LOAD the data from the Sales and Budget tables to combine into a single table.

B. Create a composite key in the Sales and Budget tables that consists of the Year, EmployeeID, and ProductID

C. Perform a composite key in the Sales and Budget tables instead of loading Year, EmployeeID, and ProductID

D. Perform a mapping load for the Employees table and use ApplyMap in the Sales and Budget tables.

Correct Answer: D

[Latest QSDA2018 Dumps](https://www.passapply.com/qsda2018.html) [QSDA2018 VCE Dumps](https://www.passapply.com/qsda2018.html) [QSDA2018 Braindumps](https://www.passapply.com/qsda2018.html)